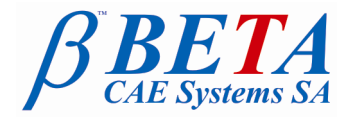

**BETA CAE Systems S.A.** Kato Scholari, Thessaloniki GR-57500, Epanomi Greece

tel: +30-2392-021420 fax: +30-2392-021828 email: ansa@beta-cae.gr url: http://www.beta-cae.gr

# **New software version release announcement Additional information for the CFD community**

February 11, 2011

The new **ANSA v13.1.2** has been released with several new powerful features and important code corrections for the CFD community users.

**ANSA v13.1.1 for CFD Main new features introduced Known issues resolved Compatibility Documentation Download**

## **ANSA v13.1.2 for CFD**

The official software release is comprised by the latest ansa v13.1.2 files that reside in the server at the time of this announcement.

These replace any pre-releases and files downloaded prior to this date (i.e. February 11, 2011).

Starting ANSA for CFD:

To get optimum functionality for CFD pre-processsing start ANSA in the recommended CFD-tuned mode either by:

<installation\_path>/ansa\_v13.1.2/ansa64.sh

which opens the ANSA Launcher window where you can select the CFD mode, or directly (if the launcher does not appear due to installation issues) by using the extra argument - gui CFD:

<installation\_path>/ansa\_v13.1.2/ansa64.sh -gui CFD

### **Main new features introduced**

#### **General**

- New function FOCUS>NEAR in order to bring to visible entities by a user specified proximity distance
- Support I/O of OpenFOAM binary files
- Support I/O of SETs for OpenFOAM

#### Meshing

- Surface Wrapping significant acceleration of the contact prevention and self-proximity refinement algorithms
- Improved accuracy of Size Box refinement imprint
- New quality criteria definitions: Growth rate (shells and solids) and OpeFOAM Non-orthogonality and Warping (Face Flatness)
- HEXABLOCK mesh can now be morphed as all Morphing functions can be applied on HEXABLOCK boxes

#### **Morphing**

New function CONTROLS>SENSITIVITY that can be used to apply morphing based on calculated sensitivity values from the solver

For more details about the new software features, enhancements and corrections please, refer to the Release Notes document.

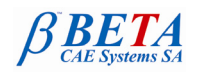

### **Known issues resolved**

- Fix bug of error in reading STL ascii files of more than 2Gb size
- Fix wrong focus behaviour of entering values in fields of cards on Windows platform
- Fix wrong calculation of Fluent Squish for polyhedral elements
- Fix bug of not taking into account the target length value of Wrap scenarios in Batch Mesh
- Fix bugs in associations and nodal biasings in HEXABLOCK menu
- Fix in input problems of large OpenFOAM files in specific cases
- MRF and Porous zones are not output in OpenFOAM deck if not defined

For more details about the new software features, enhancements and corrections please, refer to the Release Notes document.

### **Compatibility**

ANSA files saved by version 13.1.2 can be opened by versions 13.1.1 and 13.1.0 but not by earlier versions.

### **Documentation**

### Release Notes

For more details about the new software features, enhancements and corrections please, refer to the "ansa\_v13.1.2\_release\_notes" pdf document, that can be downloaded separately. This can be also reached by the "Help>Ansa documentation index" accessed by top menu bar within ANSA.

### Updated documentation

- Updated ANSA v13.1.2 User's Guide
- Updated CAD data translators documentation
- Updated CFD Project Practices document
- New tutorials for:
	- Hexablock Meshing<br>○ NASTRAN SOL 600
	- o NASTRAN SOL 600
- Scripting language functions guide

#### **Download**

#### Where to download from

Customers who are served directly by BETA CAE Systems S.A. may download the new software, examples and documentation from their account in our server. They can access their account through the user login link at our web site [http://www.beta-cae.gr](http://www.beta-cae.gr/) . Contact us if you miss your account details. The [ Public ] link will give you access to the public downloads area.

Customers who are served by a local business agent should contact the local support channel for software distribution details.

Those who receive the software from our server may follow the instructions bellow:

#### What to download

For the installation of the software on each platform type the following are needed:

- 1. the tar file with the respective platform name (e.g. Linux, IBM-AIX etc.), or the respective zip file for Windows and
- 2. the "common" .tar or .zip file
- 3. the "tutorials and examples" .tar or .zip file

Previous software releases can be found in the sub-directory called "old".

###

For more details contact:

**BETA CAE Systems S.A.**

Customers Service Kato Scholari, Thessaloniki GR-57500, Epanomi Greece

Tel : +30-2392-021420 Fax : +30-2392-021828 email : [ansa@beta-cae.gr](mailto:ansa@beta-cae.gr) url : [http://www.beta-cae.gr](http://www.beta-cae.gr/)